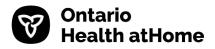

## Ontario Health atHome Common Palliative Referral GUIDELINES FOR COMPLETION

| Field                                                                  | Content                                                                                                    |  |
|------------------------------------------------------------------------|----------------------------------------------------------------------------------------------------|--|
| NOTE: Please complete page 1 at minimum and all other fields as needed |                                                                                                    |  |
| Urgency of Response                                                    | Check appropriate option                                                                                                    |  |
| Patient Demographics                                                   |                                                                                                    |  |
| Name                                                                   | Enter patient's surname and first name                                                                                                    |  |
| HCN                                                                    | Enter the patient's HCN                                                                                                    |  |
| VER                                                                    | Enter the patient's HCN version code if applicable                                                                                                    |  |
| Client #                                                               | Enter patient's CHRIS client number                                                                                                    |  |
| BRN                                                                    | Enter patient's CHRIS BRN number                                                                                                    |  |
| DOB (yyyy/mm/dd)                                                       | Enter patient's date of birth                                                                                                    |  |
| OHaH Care Coordinator                                                  | Enter Care Coordinator's name (if known)                                                                                                    |  |
| Referring Physician                                                    | Enter referring physicians name, phone number and fax number                                                                                                    |  |
| Date of Referral                                                       | Enter referral date                                                                                                    |  |
| Patient Identifies as                                                  | Check appropriate option                                                                                                    |  |
| Application Checklist                                                  | Include if available/applicable: Recent Consultation Notes, Communication to the individual's family physician of referral for palliative care services, Copy of completed Do Not Resuscitate Confirmation Form                                |  |
| Medical Orders Attached                                                | Check if medical orders attached                                                                                                    |  |
| Type(s) of Services Requested                                          |                                                                                                    |  |
| Community Palliative Care<br>Providers Services                        | Check if appropriate and select appropriate referral                                                                                                    |  |
| Community Hospice Services                                             | Check if appropriate and enter details                                                                                                    |  |
| Medical Assistance in Dying                                            | Check if appropriate and select appropriate option                                                                                                    |  |
| (MAiD)<br>Ontario Health atHome                                        | Check if appropriate and select all appropriate services                                                                                                    |  |
| Pain and Symptom Management                                            | Check if appropriate                                                                                                    |  |
| Hospice Residence                                                      | Check and select appropriate hospice residence; if other is selected, specify agency name. If urgent referral between 2030-0830 7 days a week form can be faxed directly to Hospice. <i>Ranking to be completed by Ontario Health atHome</i> . |  |
| SDM/POA; Nursing Agency;<br>Palliative MRP                             | If known, enter contact name and phone number                                                                                                    |  |
| For OHaH Care Coordinator                                              | This section is to be completed by Ontario Health atHome                                                                                                    |  |
| Only                                                                   | Select yes/no for EDITH form in home                                                                                                    |  |
|                                                                        | Select yes/no for SRK in home                                                                                                    |  |
|                                                                        | If known, enter funeral home chosen                                                                                                    |  |
| Is this a direct hospital to<br>hospice referral?                      | Check appropriate option                                                                                                    |  |
| Preferred place of death:                                              | Check appropriate option                                                                                                    |  |
| Is Hospice backup plan:                                                | Check appropriate option                                                                                                    |  |
| Patient Information                                                    |                                                                                                    |  |
| Home Address                                                           | Enter patient's home address (street, apt #, city, postal code)                                                                                                    |  |
| Living arrangements                                                    | Check appropriate checkboxes; if there are pets in the home, please specify                                                                                                    |  |
| Phone Numbers                                                          | Enter patients home and alternate numbers                                                                                                    |  |
| Gender                                                                 | Check appropriate option; if other, please specify                                                                                                    |  |
| Faith/Religion                                                         | Enter patient's faith                                                                                                    |  |
| Language(s)                                                            | Enter patient's language<br>If translator is used, enter name and phone number                                                                                                    |  |

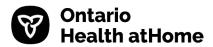

| Field                           | Content                                                                                |
|---------------------------------|----------------------------------------------------------------------------------------|
| Current location                | Check appropriate option; if other, please specify                                     |
| Hospital                        | Check if appropriate                                                                   |
|                                 | Enter name of hospital and estimated discharge date                                    |
| Primary Palliative Diagnosis    | Enter primary palliative diagnosis and date of diagnosis                               |
|                                 | If Cancer diagnosis – check appropriate option and enter details                       |
| Individual aware of             | Select appropriate option for diagnosis and prognosis                                  |
| Family aware of                 | Select appropriate option for diagnosis and prognosis                                  |
|                                 | If family is not aware, select appropriate option for consent to inform family         |
| Anticipated prognosis           | Check appropriate option                                                               |
|                                 | Enter the name and phone number of person who determined anticipated                   |
|                                 | prognosis                                                                              |
| Functional Status: Palliative   | Check appropriate option                                                               |
| Performance Scale (PPS)         |                                                                                        |
| Resuscitation Status            | Check if appropriate                                                                   |
|                                 | <ul> <li>Discussed with - select appropriate option</li> </ul>                         |
| Family/Informal Caregivers:     | Enter family/informal caregiver's name, relationship, home and business/cell           |
| Provide Power of Attorney for   | phone numbers                                                                          |
| Personal Care                   |                                                                                        |
| List all Providers and Services | Enter name, phone and fax numbers for:                                                 |
| Currently Involved              | Family physician                                                                       |
|                                 | Community nursing                                                                      |
|                                 | Hospice                                                                                |
|                                 | Most responsible palliative provider                                                   |
|                                 | • other                                                                                |
| Co-Morbidities                  | Check if documentation is attached                                                     |
|                                 | <ul> <li>Enter year and diagnosis</li> </ul>                                           |
| Infection Control               | Check appropriate option                                                               |
|                                 | If referring from acute care facility, attach available reports from within the last 2 |
|                                 | weeks and include treatment provided                                                   |
| Allergies                       | Check appropriate option; if yes, list the allergies                                   |
| Weight                          | Enter patient's current weight                                                         |
| Pharmacy                        | Enter name and number of pharmacy                                                      |
| Current medication              | Check if list is attached                                                              |
|                                 | <ul> <li>Enter drug, dose, route, and interval</li> </ul>                              |
| Details of Social Situation,    | Enter details as appropriate                                                           |
| Including any Needs/Concerns of |                                                                                        |
| family                          |                                                                                        |
| Special Care Needs              | Check all that apply; specify details if drains/catheter, wound care, therapeutic      |
| -                               | surface or other needs is selected. If patient is on oxygen, provide the rate          |
| Symptom assessment              | Provide an ESAS score for pain, tiredness, nausea, depression,                         |
|                                 | drowsiness, appetite, well-being, shortness of breath and anxiety. If                  |
|                                 | other, provide both details and score                                                  |
|                                 | Provide date ESAS completed                                                            |
| Insurance Information:          | If applicable, enter patient insurance information                                     |
| Any additional Information      | Provide additional information as appropriate                                          |
|                                 |                                                                                        |
| Form completed by               | Enter the name, phone and fax numbers and professional designation of person           |